## **História das Linguagens de Programação**

#### Rosana Braga

#### **Links interessantes**

Timeline das linguagens de programação

- [https://en.wikipedia.org/wiki/Timeline\\_of\\_programmi](https://en.wikipedia.org/wiki/Timeline_of_programming_languages) [ng\\_languages](https://en.wikipedia.org/wiki/Timeline_of_programming_languages)
- Crash course computer science
	- Early programming episódio 10
		- [https://www.youtube.com/watch?v=nwDq4adJwzM&list=PL](https://www.youtube.com/watch?v=nwDq4adJwzM&list=PL8dPuuaLjXtNlUrzyH5r6jN9ulIgZBpdo&index=11) [8dPuuaLjXtNlUrzyH5r6jN9ulIgZBpdo&index=11](https://www.youtube.com/watch?v=nwDq4adJwzM&list=PL8dPuuaLjXtNlUrzyH5r6jN9ulIgZBpdo&index=11)
	- First programming languages episódio 11
		- https://www.youtube.com/watch?v=RU1ujs7db8&index=12&list=PL8dPuuaLjXtNlUrzyH5r6jN9ulIgZB pdo

#### **» I don't know what the language of the year 2000 will look like, but I know it will be called FORTRAN « C.A.R. Hoare**

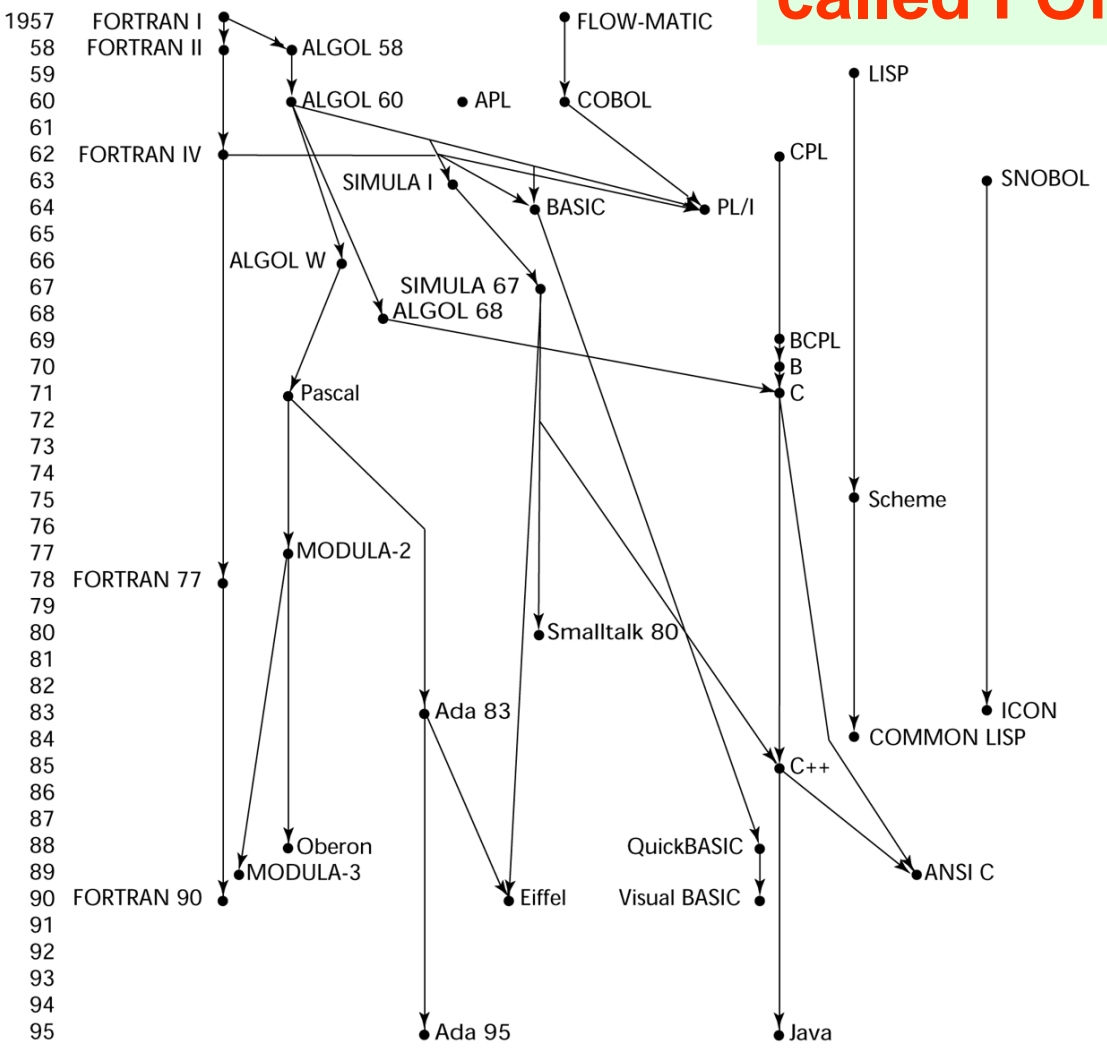

#### **Mas... E antes de termos linguagens?**

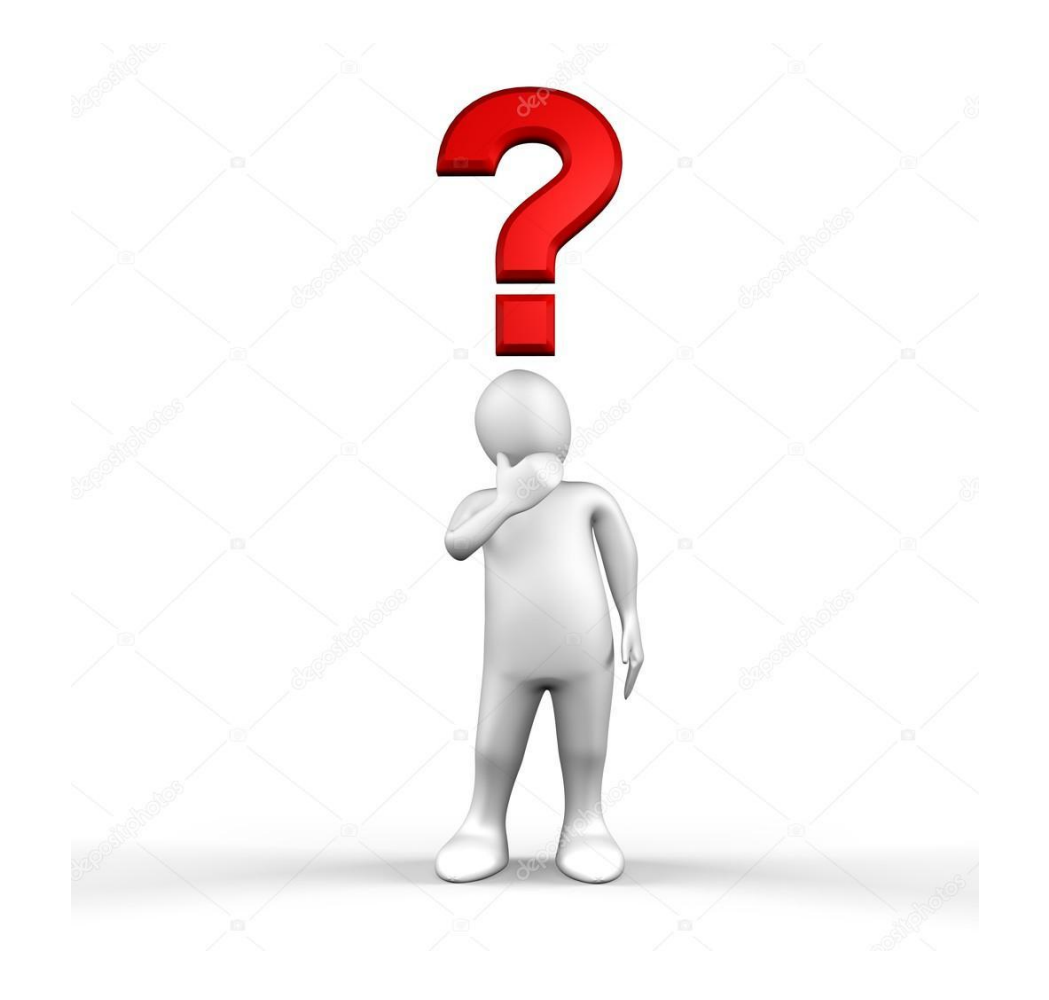

TC – DEI, 2005/2006

## **Algoritmo – Ano 825**

- Abdullah al-Khwarizmi (Persia)
- ◆ Algoritmi de numero Indorum → procedimento para realização de cálculos com os algarismos indianos (que tornaram-se os algarismos arábicos)
- ◆ Bem mais fácil do que somar números romanos!

#### **A primeira programadora: Ada Lovelace**

- ◆ Interessou-se pelo trabalho de Babbage (máquina analítica)
- Ao traduzir um artigo de francês para inglês adicionou várias notas que mostraram que ela entendeu o funcionamento da máquina
- Conceito de procedimento: sequência de cartões (programa) independente dos valores operados
- Noção de símbolos e variáveis de memória
- Noção da atribuição de valores a variáveis
- Algoritmo para computar a sequencia de Bernoulli: primeiro programa?

#### **A primeira programadora: Ada Lovelace**

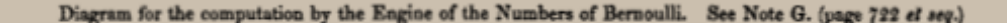

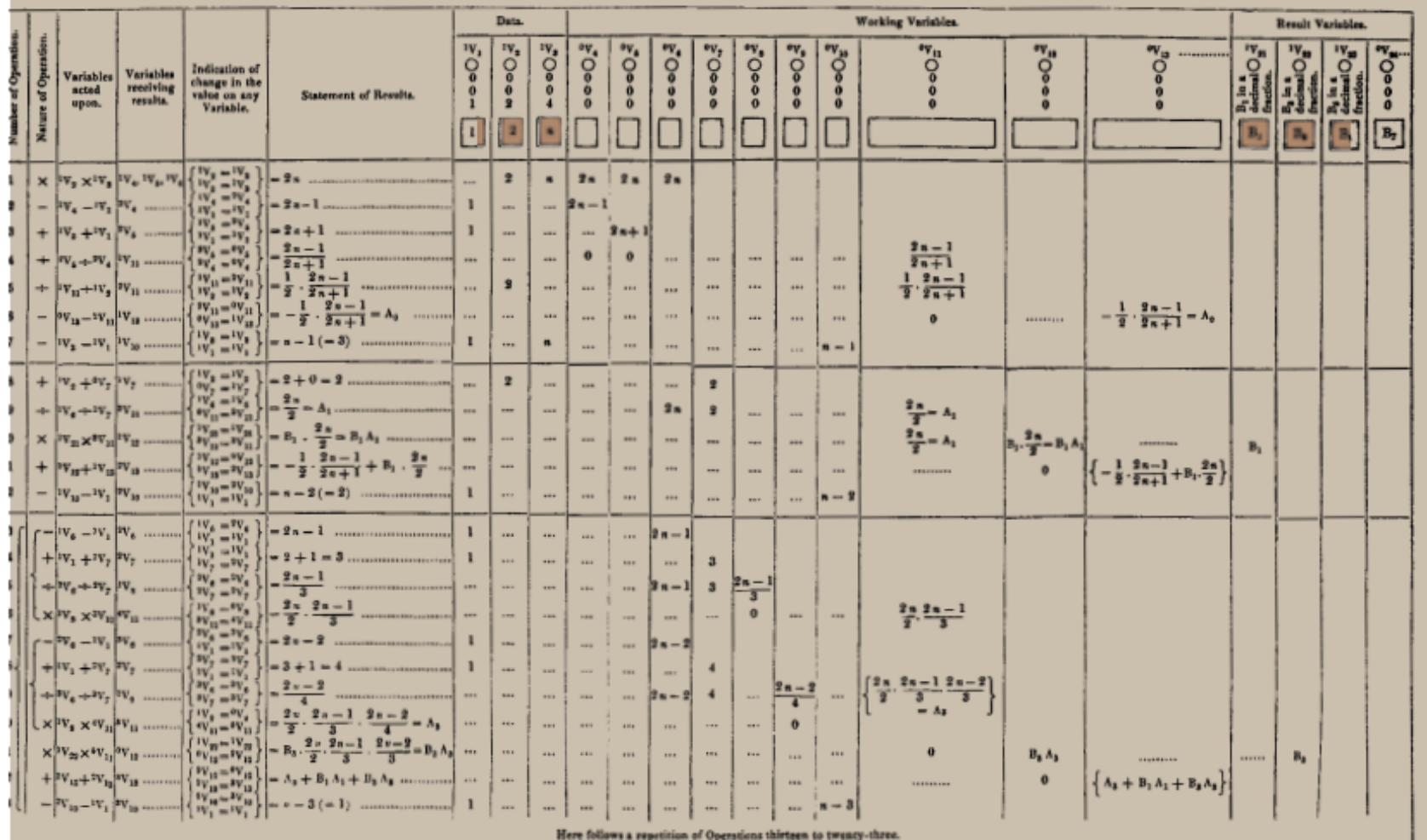

- <http://celebratingada.com/>
- <http://factmyth.com/factoids/ada-lovelace-wrote-the-first-computer-program/>

#### **Primeira linguagem: Plankalkul (1946)**

- ◆ Konrad Zuze, construtor do Z1, Z2, Z3...
- Concebeu uma linguagem em que pudesse ser empregado um nível de abstração mais alto
- Não chegou a ser implementada até 1975
- Considerada por Zuze como um exercício mental
- Primeira concepção de um compilador: leria comandos nessa linguagem e automaticamente perfuraria cartões com os comandos em linguagem de máquina

#### **Primeira linguagem: Plankalkul (1946)**

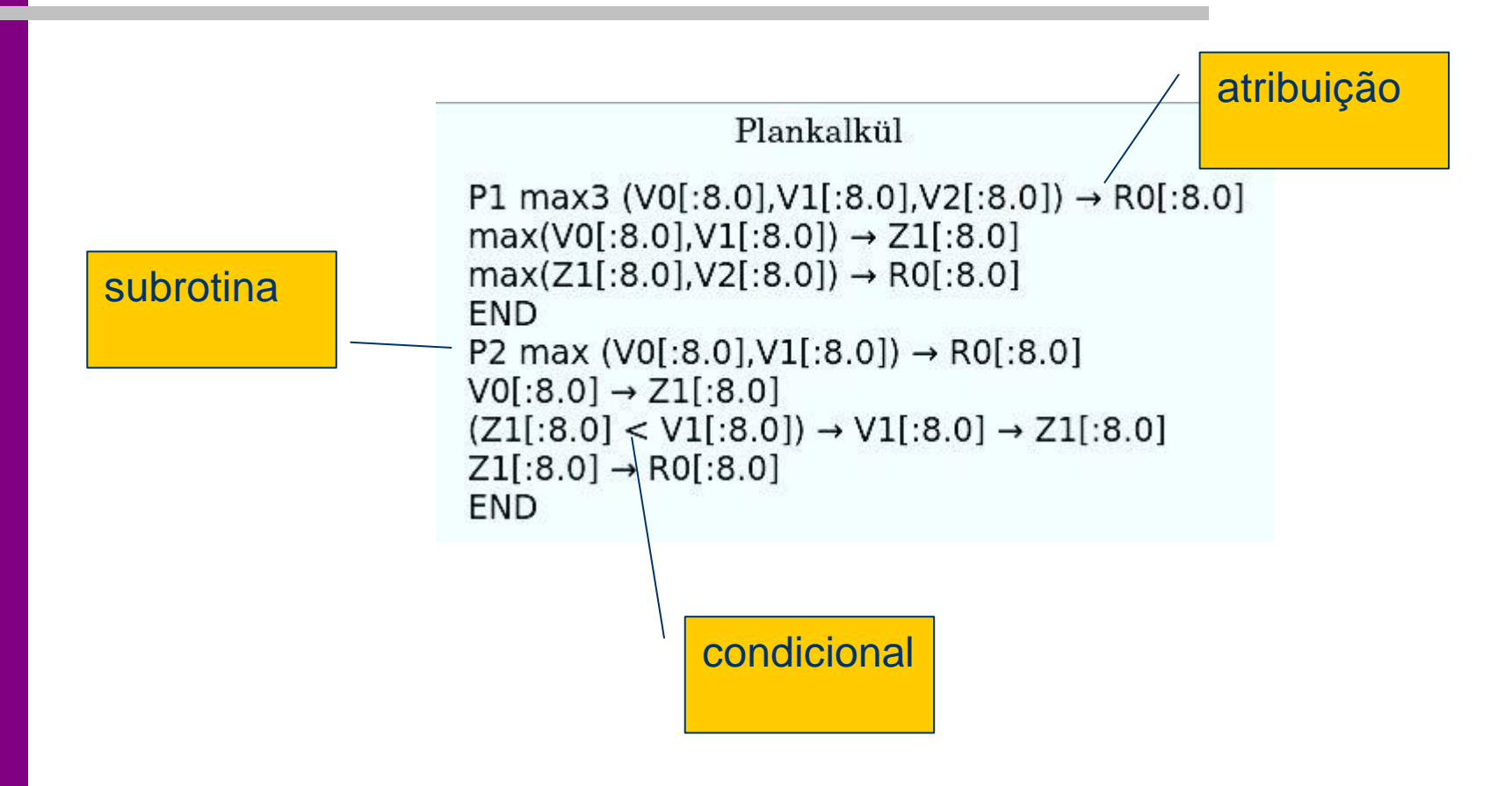

## **O problema da abstração**

#### Programa em linguagem de máquina para adicionar dois números:

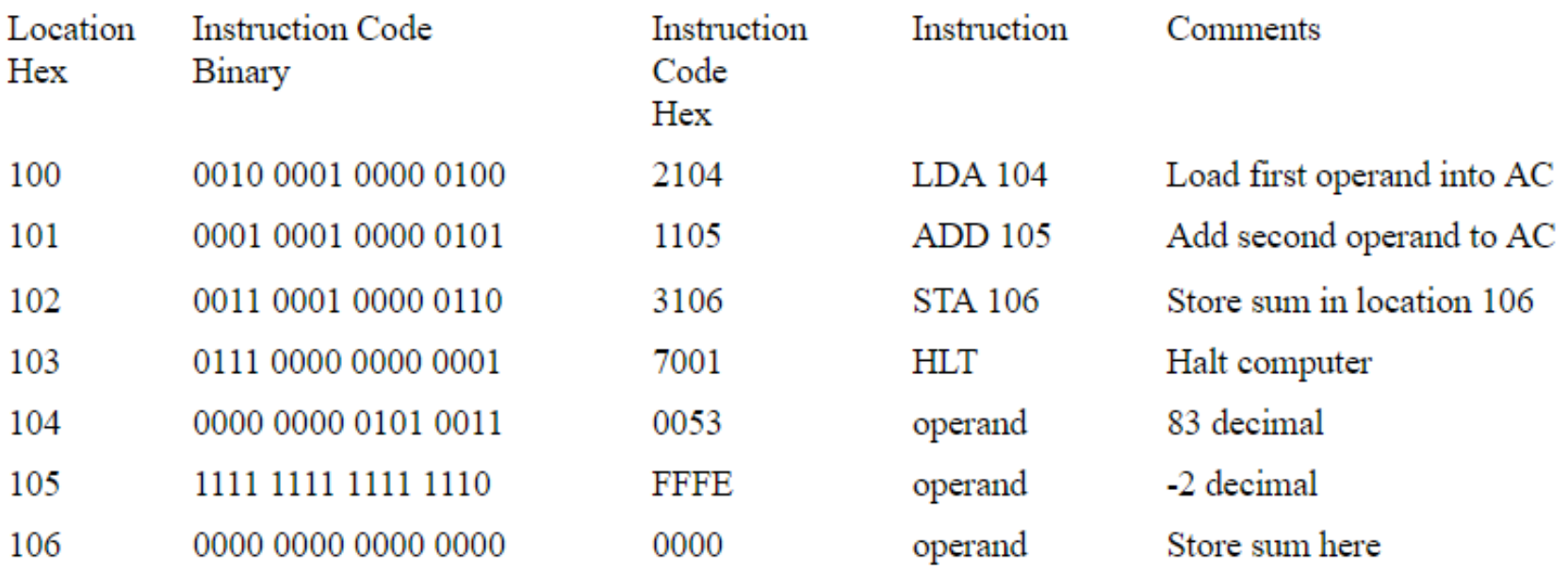

## **O problema da abstração**

A,

**B**,

C,

Programa Java™ para adicionar dois números:

int a, b, c;  $a = 83;$  $b = -2;$  $c = a + b$ ;

Programa em linguagem Assembly para adicionar dois números:

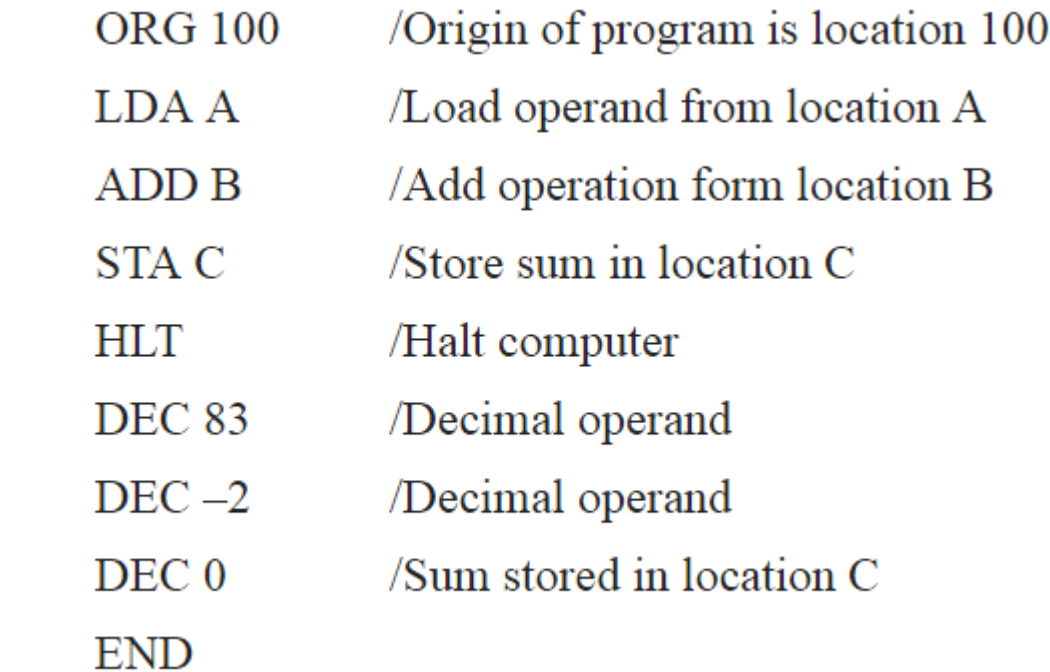

# **Compilação**

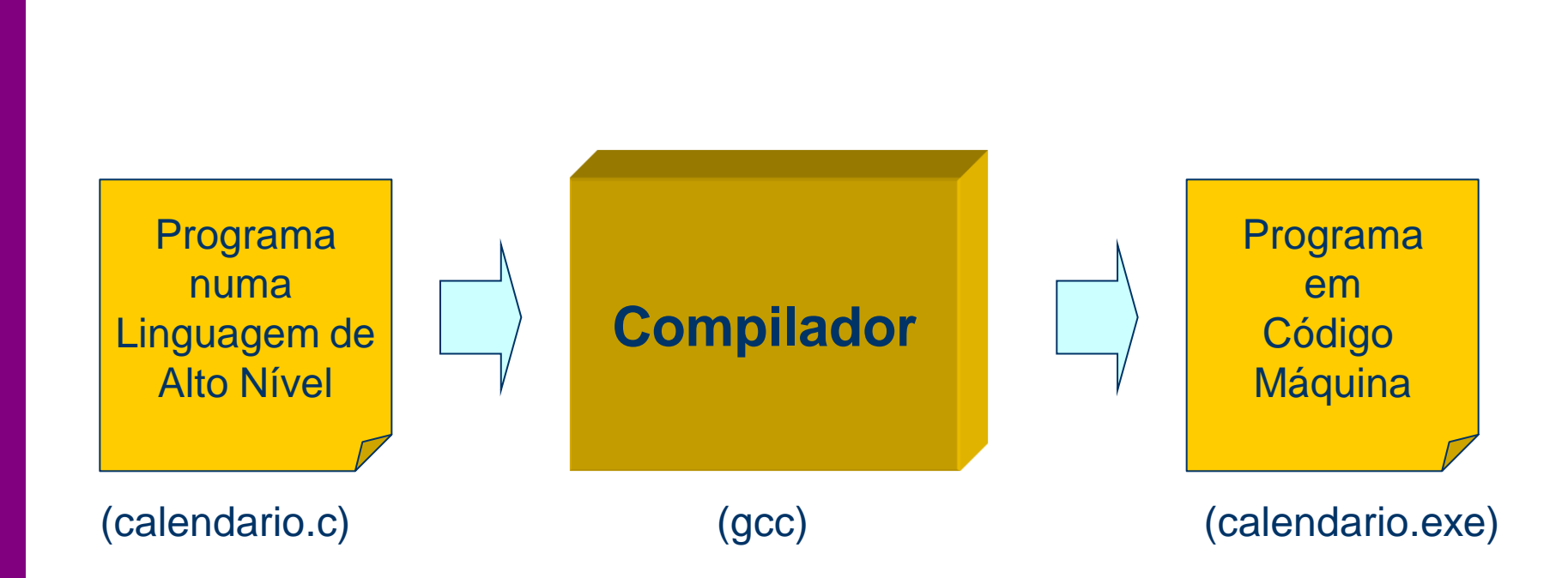

# **Compilador**

- Traduz uma linguagem de alto nível na linguagem máquina da arquitetura destino
- Depois de compilado, o programa é específico da máquina onde corre
- As linguagens de programação de alto nível fornecem ao programador um conjunto de instruções que estão próximas da sua forma de pensar e do seu domínio de aplicação
	- Em 1995 estavam inventariadas cerca de 2300 linguagens (comp.lang.misc)

# **Primeiro compilador: A-0 (1952)**

- Grace Hopper, programadora do Harvard Mark I
- Em 1949 contratada para desenvolver software para o UNIVAC
- A-0: programas que calculam seno, coseno, etc. gravados em fita. Programa desvia execução para posição na fita. Não é exatamente um compilador....mas deu grandes ideias para serem refinadas depois
- Evoluções: A1 até A-3  $\rightarrow$  pseudocódigo

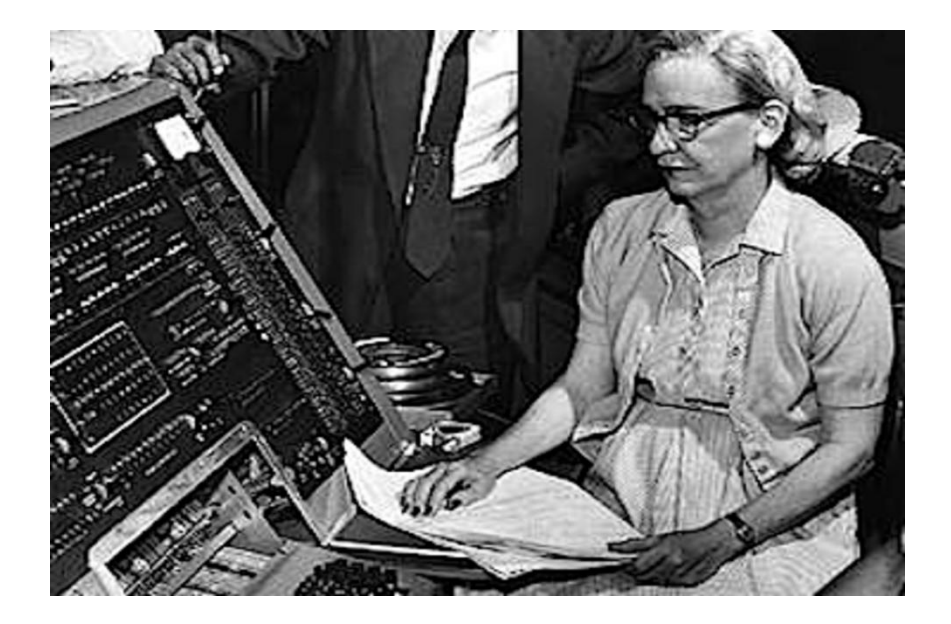

# **Máquinas Virtuais**

Na máquina virtual existe um *just-in-time compiler* (JIT) que antes de executar o código o traduz em código máquina do processador alvo

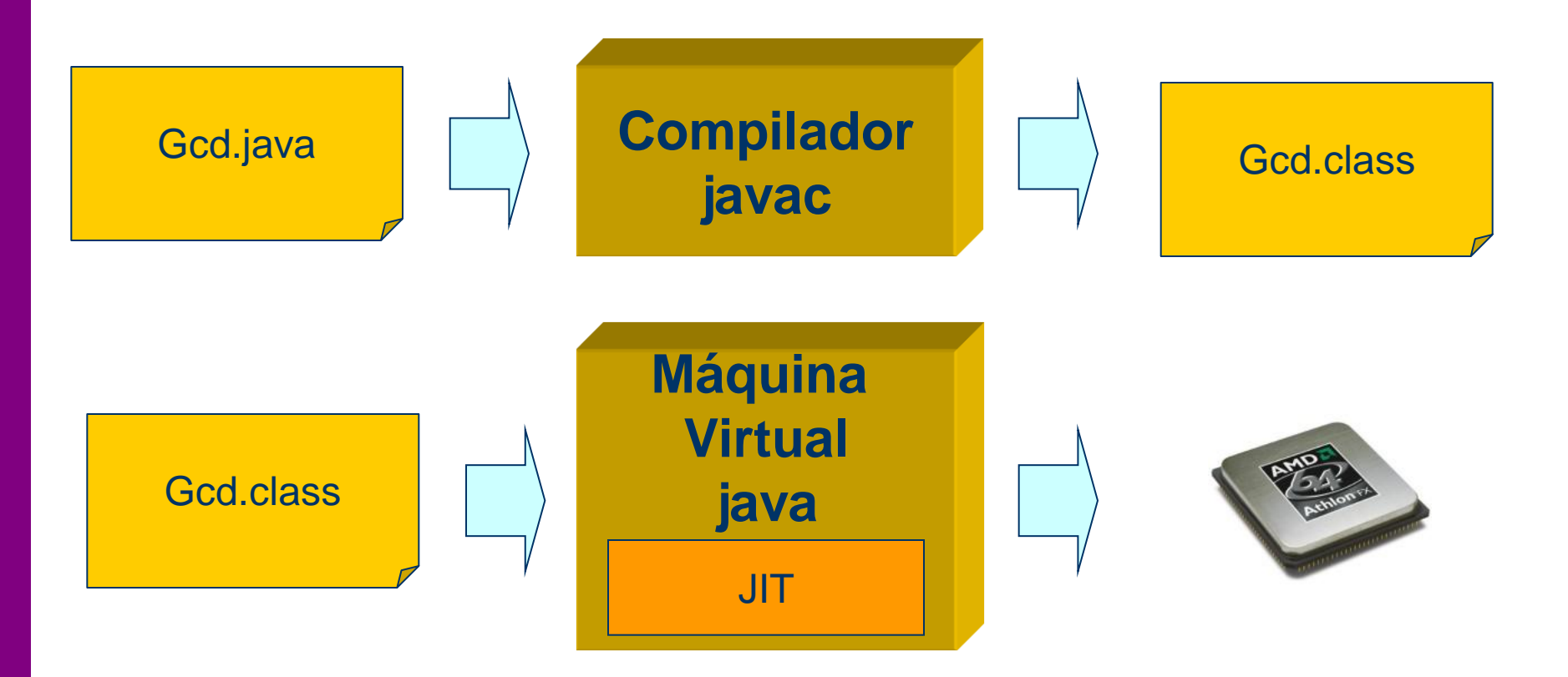

# **Paradigmas de Programação**

- Atualmente existem quatro paradigmas de linguagens de programação em uso comum:
	- **Imperativas (e.g. C, Pascal, Fortran)**
	- Funcionais (e.g. LISP, Scheme)
	- Lógicas/Declarativas (e.g. Prolog)
	- Orientadas-a-Objetos (e.g. Java, C++, C#)

Hoje em dia a indústria é dominada pelos paradigmas Imperativo e Orientado-aos-Objetos

#### **Evolução das Linguagens de Programação**

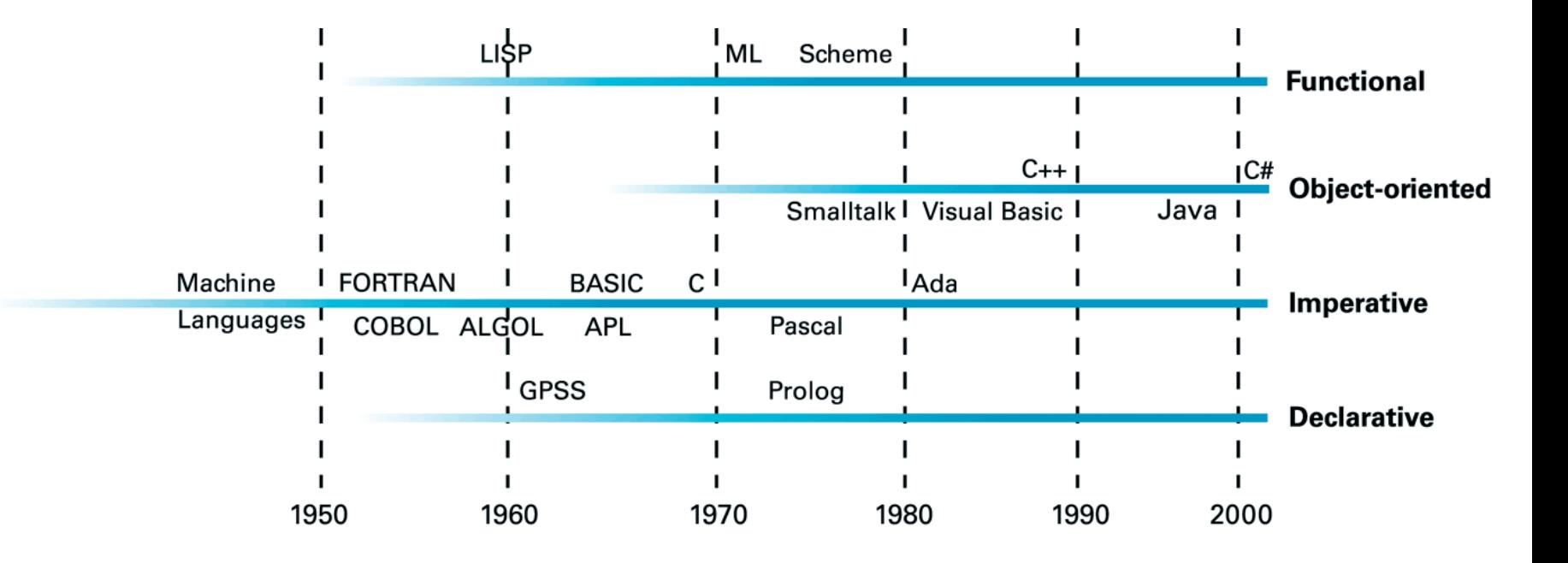

# **Linguagens Imperativas**

- ◆ Para programar um computador diz-se que...
	- $PROGRAMA =$ ESTRUTURAS DADOS + ALGORITMOS
- No programa existem variáveis que representam os dados
- Existe um conjunto de instruções que sucessivamente, a cada instrução, altera o valor das variáveis, manipulando os dados
- Segue de forma bastante próxima o modelo básico de funcionamento do processador
- Exemplos: C, Pascal, Fortran

#### **Estrutura Típica de uma Linguagem Imperativa**

int fatorial; int n;

int i;

{

}

void main()

```
 scanf("%d", &n);
```

```
fatorial = 1;
for (i=1; i<=n; i++)factorial = factorial^*i;
```

```
 printf("%d", fatorial);
```
A primeira parte do programa consiste na declaração dos dados

A segunda parte do programa consiste nas instruções que manipulam os dados

## **Personalidades… John Backus**

- ◆ John Backus, desenvolveu o FORTRAN *circa* 1957, na IBM
- ◆ Foi a primeira linguagem de alto nível digna desse nome

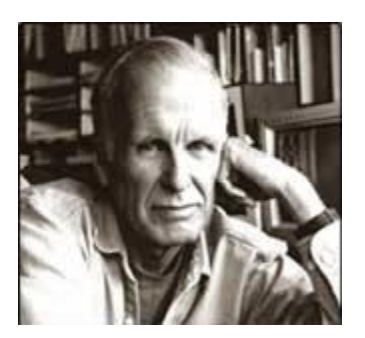

- ◆ FORmula TRANslating
- Era previsto levar 6 meses a fazer, levou mais de 2 anos – ninguém sabia as técnicas básicas de implementar um compilador, aprenderam aqui.
	- **BNF: Backus-Naur Form -> usada** para descrever Algol no ano seguinte

# **COBOL (1960)**

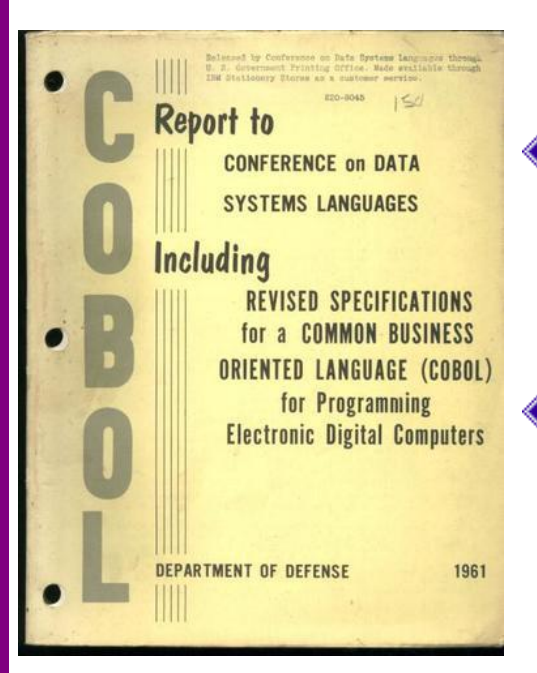

- Necessidade de linguagem para facilitar a escrita de programas para a indústria: comitê CODASYL
- Programas em COBOL tinham 3 grandes divisões: dados, procedimentos e ambiente
- Em dezembro de 1960 ocorreu um marco histórico: dois computadores de fabricantes diferentes rodaram o mesmo programa, modificando apenas a divisão de ambiente
- ◆ Portabilidade!!

# **Dennis Ritchie (& Brian Kernighan)**

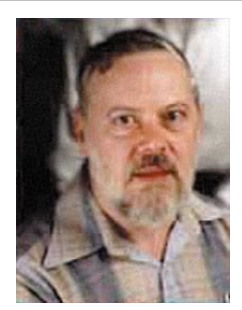

#### **Dennis Ritchie**

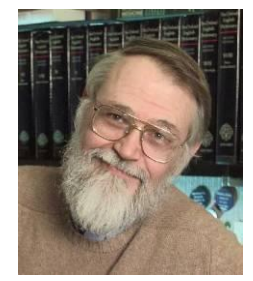

#### **Brian Kernighan**

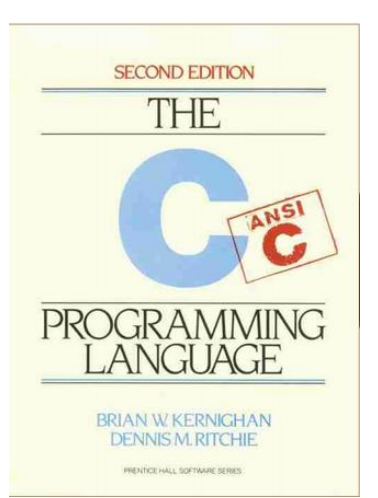

- Em 1967, M. Richards desenvolve a linguagem **BCPL**
- Em 1970, Ken Thompson implementa o núcleo sistema operacional UNIX em Assembly!
	- A primeira linguagem/compilador escrita para Unix foi a B, uma variante do BCPL
- Dennis Ritchie (Bell Labs) reconhece a necessidade de implementar o próprio sistema operacional usando uma linguagem de alto nível: inventa o C, uma evolução do B
	- A linguagem C é altamente apropriada para programação de sistema
- Dennis Ritchie e Brian Kernighan escrevem a bíblia do C: "The C Programming Language"

# **Linguagens Funcionais**

- Não existem atribuições de variáveis: tudo é feito invocando funções
- Tradicionalmente são utilizadas em cálculo simbólico / Inteligência Artificial
- Tipicamente tem suporte direto para trabalharem com Listas de Símbolos
- Exemplos: LISP, ML, Scheme
- Em termos de indústria não tiveram grande aceitação, embora alguns software a utilizem (e.g. AutoCAD, Emacs  $\circledcirc$ )

## **Exemplo: Fatorial em LISP**

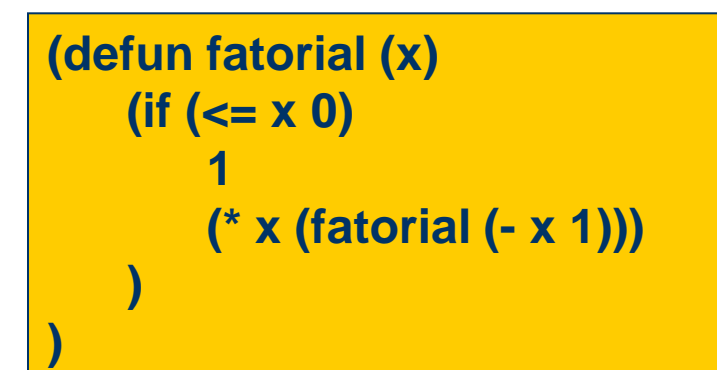

- Não tem definição de tipos/variáveis
- Não tem instruções de iteração
- Não tem instruções de atribuição
- (Quase) Tudo são definições de funções
- Uso forte de recursividade
- ◆ A primitiva básica é a lista!

**(+ (\* 2 4) (/ 4 3))**

# **LISP**

- ◆ Criado por John McCarthy em 1959
- A principal ideia era a manipulação de símbolos utilizando listas diretamente na linguagem
	- **LISP = LIST PROCESSING**  $(+ 5 (* 2 5))$
	- A primeira tentativa chamava-se FLPL (Fortran List Processing Language)
- As funcionalidades que McCarthy queria eram:
	- Expressões condicionais (ifs)
	- Recursividade
	- Listas
	- **Garbage Collection**
- Escreveu um artigo onde definia o LISP e a sua função base *eval*
	- Uma aluno dele notou que era possível implementar o *eval* na prática, o que deu origem ao LISP!

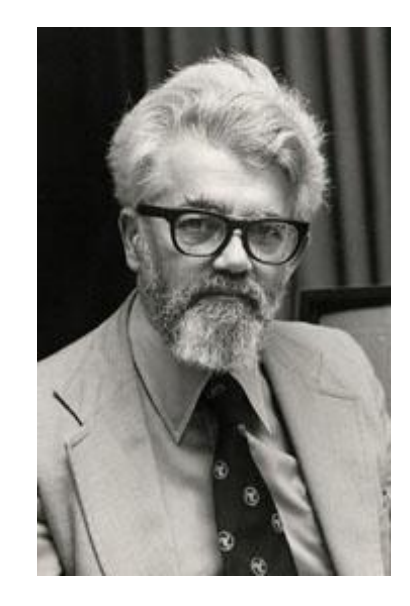

# **Programação Lógica**

- O programador não diz como é que se resolve um problema. Apenas diz:
	- Quais são os fatos
	- Quais são os teoremas que descrevem o sistema
	- O interpretador/compilador encarrega-se de encontrar a solução para as interrogações feitas ao programa
- Isto implica que na sua forma pura:
	- Não existem atribuições
	- Não existe controle de fluxo
- Linguagem mais conhecida: PROLOG
	- Também é fortemente baseada em listas
	- Utilização: Inteligência Artificial

## **PROLOG – Raciocinar sobre Famílias**

Fatos e teoremas (o que é dado ao sistema): pai(carlos, antonio). pai(antonio, jose). pai(miguel, antonio).

```
avo(X,Y) :- pai(X,Z), pai(Z,Y).
irmao(X,Y) :- pai(X,Z), pai(Y,Z).
```
Interrogações (o que perguntamos ao sistema): ?- pai(carlos, X).  $X =$ antonio; no

```
?- avo(carlos, X).
X = jose;no
```

```
?- irmao(carlos, X).
X = miguel;
no
```
#### **PROLOG – Calcular um Fatorial**

Fatos e Teoremas

```
fat(N,1) :-
   N = 1.
```

```
fat(N, Resultado) :-
   N > 1,
   K is N-1,
    fat(K, FatK),
    Resultado is N*FatK.
```
# **Programação Orientada a Objetos**

- Motivação: Os grandes problemas da programação imperativa, estruturada:
	- Grande Acoplamento!
	- Baixa Coesão!

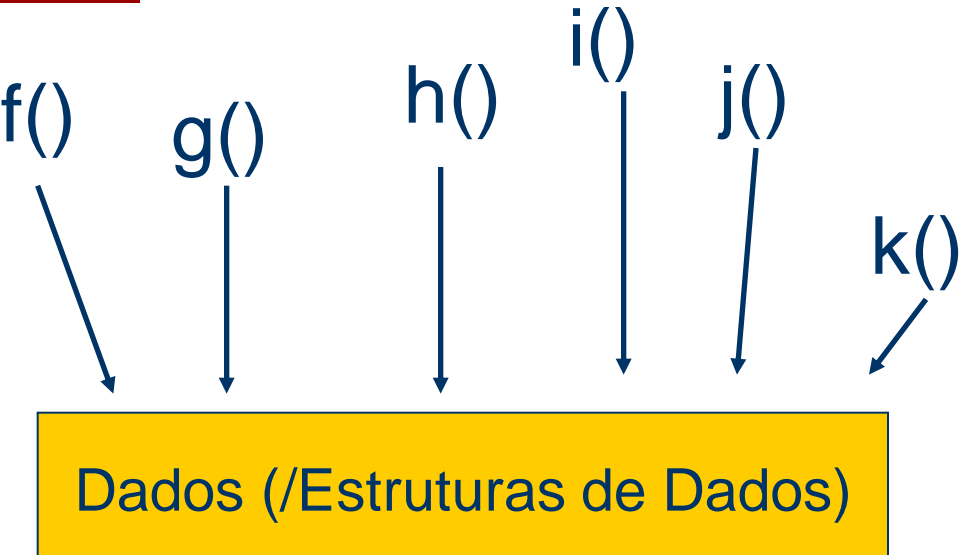

Temos os dados, e o programa é constituído por milhares de funções que…

- -- Ou manipulam diretamente esses dados
- -- Ou trocam muitos valores por parâmetro

## **Programação Orientada a Objetos**

Em OOP (Object-Oriented Programming), as funções estão encapsuladas juntamente com os dados a que podem (e devem acessar)

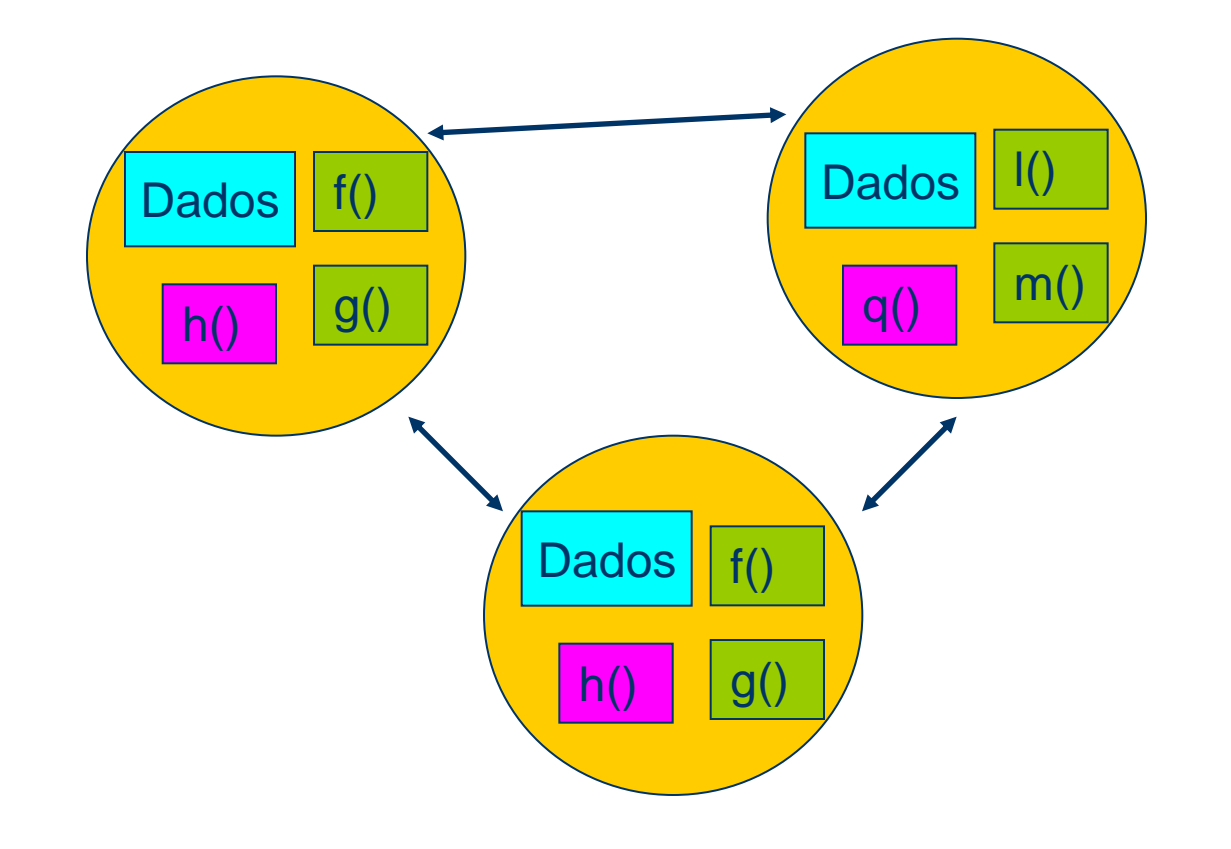

# **Programação Orientada a Objetos**

- A principal ideia dos objetos é que:
	- Apenas as funções relacionadas com os dados os acessam
	- Reduzir o acoplamento e aumentar a coesão, isto é, permitir a construção de software em projetos de larga escala, de forma consistente e fácil de gerenciar
	- Além disso, é muito mais natural pensar em termos de objetos e suas relações do que em termos de dados e algoritmos
- Programação estruturada:
	- PROGRAMA = DADOS + ALGORITMOS
- Programação orientada a Objetos
	- PROGRAMA = OBJETOS + RELAÇÕES

## **Classes e Objetos (Java)**

```
class Pessoa {
  private String nome;
  private int idade;
```
}

}

 Pessoa(String nomePessoa, int idadePessoa) { nome = nomePessoa; idade = idadePessoa; }

```
 public void identifica() {
  System.out.println(nome + ": " + idade);
```
Pessoa cliente1 = new Pessoa("Antonio", 32); Pessoa cliente2 = new Pessoa("José", 23);

```
cliente1.identifica();
cliente2.identifica();
```
# **Um pouco de História… Alan Kay**

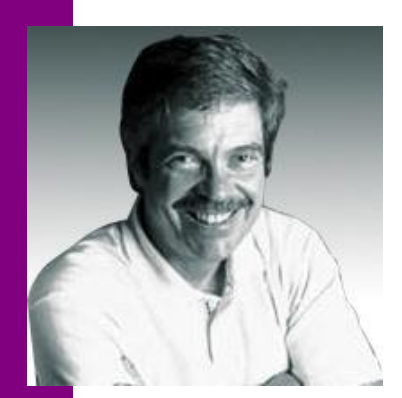

- Um dos pais da programação orientada a objetos
	- SmallTalk, Laboratórios da XEROX em Palo Alto, 1972
	- Também inventou o conceito de computador pessoal, GUI e Portátil… (sim, para além da programação orientada aos objetos…)
	- A ideia de computador pessoal era RADICAL! *"There is no reason anyone would want a computer in their home."* (Ken Olsen, Digital Equipment Corp, **1977**)
- As ideias da programação orientada a objetos, de Kay, vêm da Biologia!!!

#### **Um pouco de História… Bjarne Stroustrup**

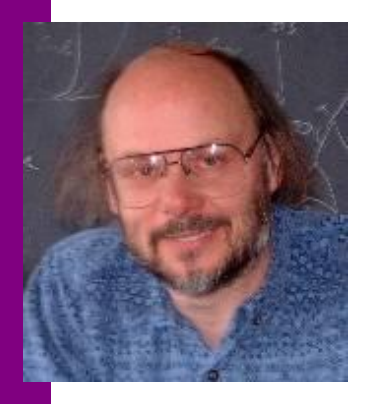

- ◆ Bjarne Stroustrup queria ter classes e objetos na linguagem C
- Criou um pré-processador que compilava a sua linguagem "C with Classes" para C
	- 1984, Bell Labs, C++
- Alguns dos problemas do C++ é que é muito grande, complicada de utilizar e muito fácil de cometer erros/gerar código de baixa qualidade

# **Um pouco de História… JAVA**

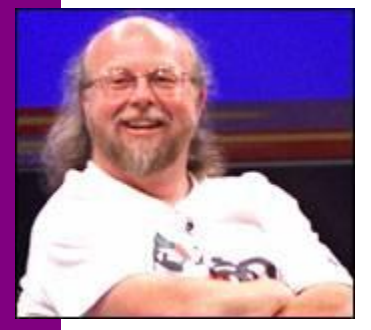

- Em 1991 a Sun começa um projeto para construir uma linguagem para sistemas embarcados
	- Linguagem Oak, James Gosling, Sun Microsystems
- Em 1994 a Internet começava a mostrar sinais promissores.
- $\bullet$  O projeto Oak é adaptado para a Internet  $\rightarrow$ Nasce o Java em 1995
- Filosofia do JAVA:
	- Ser parecido com o C/C++
	- Eliminar radicalmente tudo o que há de mau (ou considerado mau) no C++
	- Adicionar ideias brilhantes de outros sistemas (Carregamento dinâmico de código, Máquina Virtual, Garbage Collection, Threads, …)